# SMT Circulator for n1, n65 & n66 Bands

Description:

### *JCM2110T2170PT50*

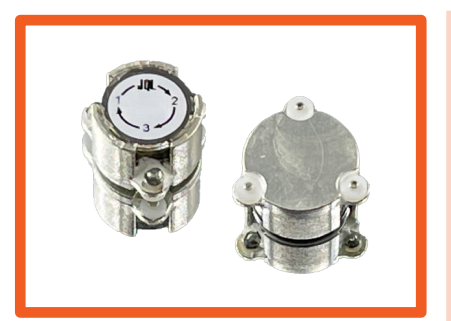

**JCM2110T2170PT50 is a single junction surface mount robust design with fixed pins on the 3 ports for precise contact with the PCB while mounting. This model is designed for automated surface mount place- ment in high volume production.**

### Electrical Specification

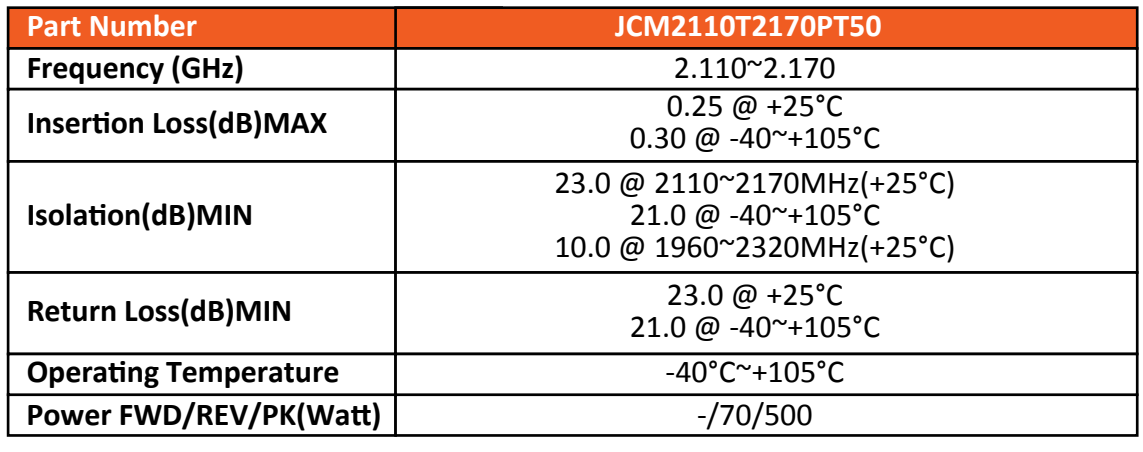

#### **Outline**

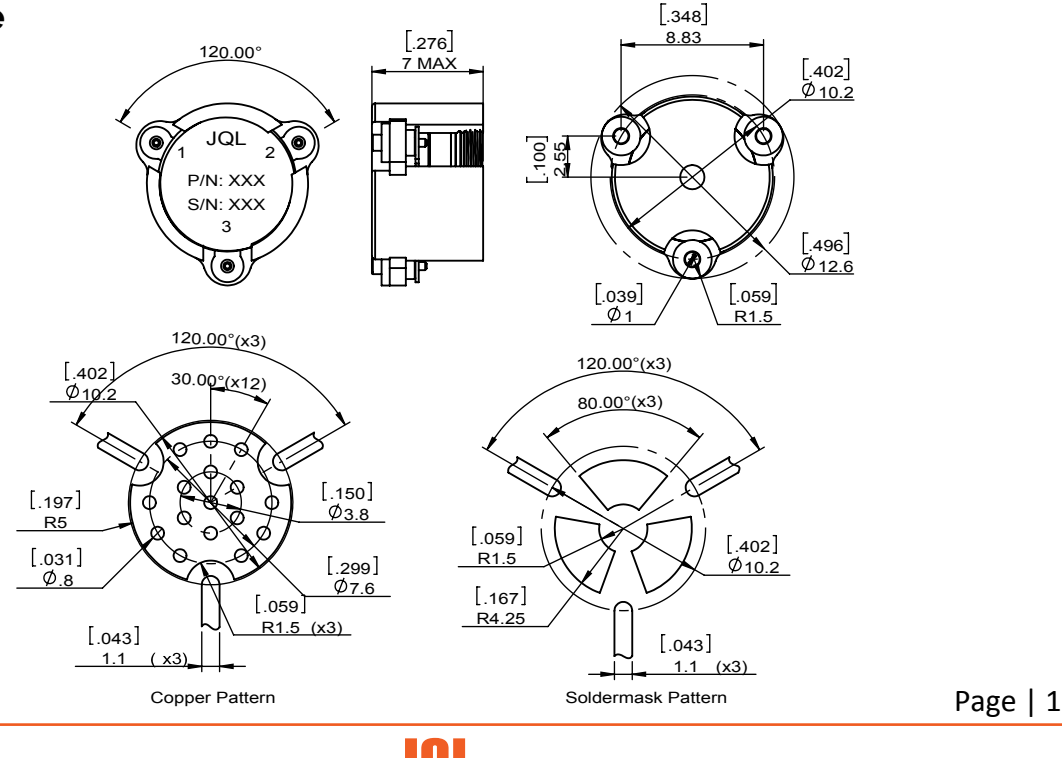

## DORADO **UL L** FERROCOM

Phone: +1 888 236 9828 (US) | +1 630 930 9917 (INTL) | Email: sales@jqltechnologies.com www.jqltechnologies.com | 1255 Armour Blvd, Mundelein, IL 60060, USA.

## SMT Circulator for n1, n65 & n66 Bands

## *JCM2110T2170PT50*

Test Data

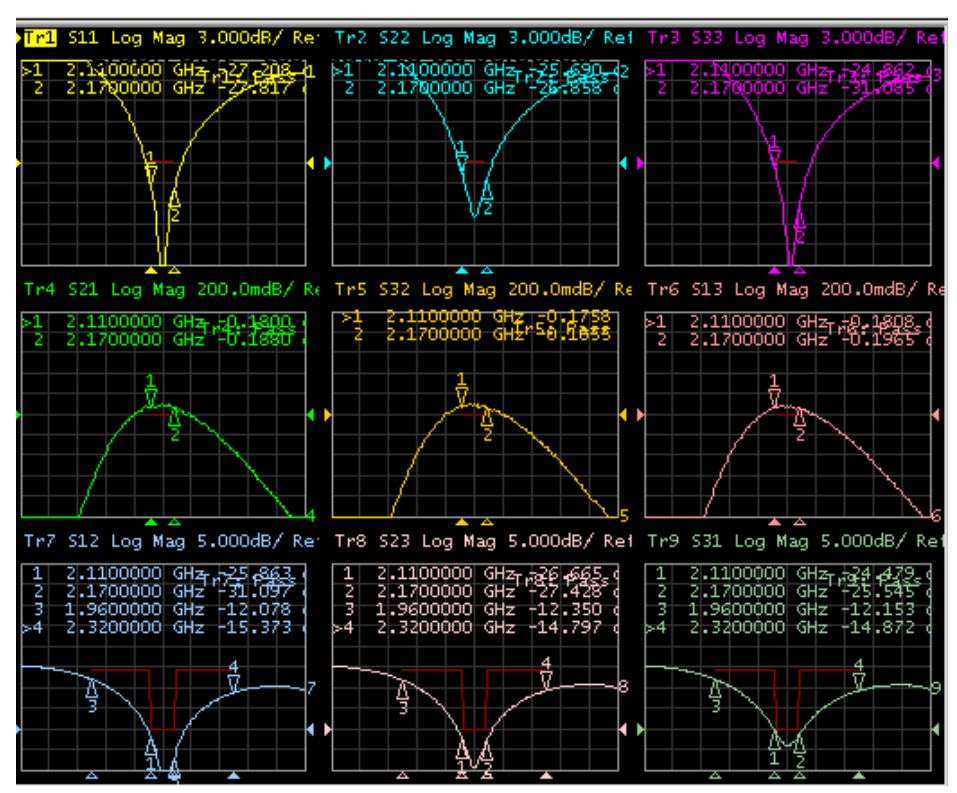

#### Features

- **Low insertion loss over the temperature range**
- **Very low IMD, tested 100%**
- **RoHS & REACH Compliant**
- **Packaged in Tape & Reel**

#### Applications

- **5G**
- **Wireless Infrastructure**
- **Power Amplifiers**

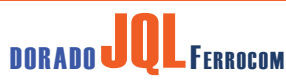

Phone: +1 888 236 9828 (US) | +1 630 930 9917 (INTL) | Email: sales@jqltechnologies.com www.jqltechnologies.com | 1255 Armour Blvd, Mundelein, IL 60060, USA.

Page | 2